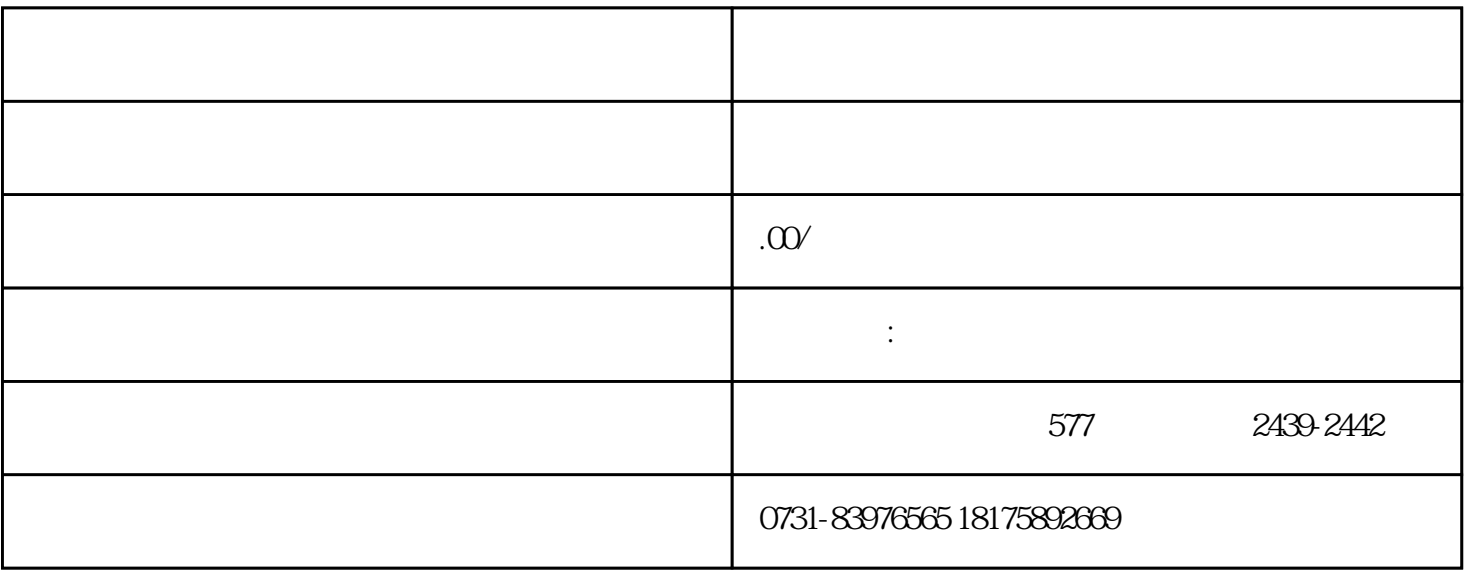

 $1$ 

 $3 \thickapprox$ 

 $2<sub>z</sub>$ 

 $4\,$ 

- $5\,$
- 
- 
- $6\,$
- $7\,$